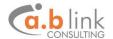

#### **A.B LINK MFT Migration tool**

#### Table of Contents

| Overview                                                 | 1 |
|----------------------------------------------------------|---|
| How A.B LINK migration tool extends Informatica's tool ? |   |
| Migration Support matrix                                 |   |
| Cleo Commands                                            |   |
| Macro Variables                                          |   |
| Schedulers                                               |   |
| Host\Mailbox proxy settings                              |   |

#### **Overview**

Informatica has announced that by March 2019 it will no longer be using the OEM Cleo Managed File Transfer (MFT), embedded with Informatica B2B Data Exchange (DX). Existing B2B Data Exchange (DX) customers will have to migrate to the Informatica MFT solution.

In order to simplify migration , Informatica had introduced a migration tool, which automatically migrates some Cleo components into Informatica MFT. However, it does not support migration of all Cleo components \ technical assets.

A.B Link had significantly extended MFT migration tool, to automatically Convert Cleo MFT assets (hosts, mailboxes, actions, etc.) into Informatica MFT assets . Using our migration tool , you will significantly simplify your migration efforts, by automatically converting most of your existing Cleo setup to Informatica MFT.

In addition, we realize that scoping and planning migration effort is always challenging. Thus, we have also introduced an automatically generated analysis report to help you in this task.

Before embarking on the migration project, we will generate a report which will analyze current state of your Cleo installation, which assets will be migrated using Informatica's tool, which will be migrated with A.B link's tool and which will probably require some manual intervention. See an example of Such report.

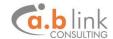

### How A.B LINK's migration tool extend Informatica's tool?

| Cleo<br>Component                              | Informatica migration tool support               | A.B Link migration tool support                                               |
|------------------------------------------------|--------------------------------------------------|-------------------------------------------------------------------------------|
| Cleo hosts \ mailboxes                         | Supports only if host\mailbox is connected to DX | Supports host\mailbox<br>migration , both<br>connected\not connected<br>to DX |
| Cleo Actions                                   | Supports simple, one line actions                | Supports multi lines actions                                                  |
| Cleo Macro<br>variables , and<br>Cleo commands | Not Supported                                    | Supported                                                                     |
| Cleo Schedulers                                | Not Supported                                    | Supported                                                                     |
| Cleo proxy settings                            | Not Supported                                    | Supported                                                                     |

### **Migration Support matrix**

The following Cleo assets are supported by the A.B LINK MFT migration tool

### Cleo Commands

SET

DeleteZeroLengthFiles
ExecuteOnSuccessfulReceive
ExecuteOnSuccessfulSend
ExecuteOnFail
EmailOnFail
EmailOnSuccessfulReceive
EmailOnSuccessfulSend
PreGetCommand
PostGetCommand
ExecuteOnSuccessfulCopy

LCOPY LDELETE LQUOTE

## **Macro Variables**

%sourcefile%, %srcfile%

%sourcefilebase%, %srcfilebase%

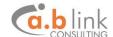

| %destfile%, %destfilebase% |
|----------------------------|
| %file%                     |
| %inbox%                    |
| %outbox%                   |
| %sourcefileext%            |
| %srcfileext%               |
| %date%<br>%time%           |

# **Schedulers**

# <u>Host\Mailbox proxy settings</u>

For more information, feel free to contact us